## Разработка программного обеспечения для обучения полетам на квадрокоптере

И. А. Кноль<sup>1\*</sup>, Д. Т. Алалыкин<sup>1</sup>

<sup>1</sup> Сибирский государственный университет геосистем и технологий, г. Новосибирск, Российская Федерация \* e-mail: ivanknol@mail.ru

Аннотация. В статье рассматривается процесс разработки программного обеспечения для обучения полетам на квадрокоптере. Анализируется проблемная ситуация, когда полетное задание сформировать затруднительно ввиду несоответствия навыков пилота и априори неизвестной среды для запуска летающего устройства. Существующие технологии диктуют довольно высокий по времени уровень приобретения навыков полета. Предлагается использование программного обеспечения, которое бы позволило в сжатые сроки обучить пилота маневрам в конкретном заданном пространстве.

Ключевые слова: квадрокоптер, пульт управления, разработка программного обеспечения, неизвестная среда полета, крен, тангаж

## Development of Software for Learning to Fly a Quadcopter

I. A. Knol<sup>1\*</sup>, D. T. Alalykin<sup>1</sup>

<sup>1</sup> Siberian State University of Geosystems and Technologies, Novosibirsk, Russian Federation \* e-mail: ivanknol@mail.ru

Abstract. The article discusses the process of developing software for teaching quadrocopter flights. The problematic situation is analyzed, when it is difficult to form a flight task due to a mismatch between the pilot's skills and an a priori unknown environment for launching a flying device. Existing technologies dictate a rather high level of acquisition of flight skills in terms of time. It is proposed to use software that would allow in a short time to teach the pilot maneuvers in a specific given space.

Keywords: quadrocopter, control panel, software development, unknown flight environment, roll, pitch

Мультикоптеры применяются для решения многообразных задач. Существуют проблемные ситуации, когда пилот в заранее неизвестной локации может допустить ошибки, которые повлекут за собой падение летательного аппарата, материальный ущерб и угрозу человеческой жизни.

Обучение полетам на мультикоптере многоуровневый процесс, который выражается через понимание «поведения» мультикоптера в воздухе (влияние массы, габаритов). Существуют специализированные программные средства, симуляторы полетов, где есть возможность подключения пульта управления к персональному компьютеру. Главной проблемной ситуацией является то, что в симуляторе нет требуемой локации для отработки навыков полета. Загрузка 3D модели местности является невыгодным процессом (время, бюджет) [1-9].

Целью исследования является разработка программных и аппаратных средств для обучения управления мультикоптером при минимальных рисках.

Для достижения цели поставлены задачи:

– анализ программных и аппаратных средств в сфере обучения полетам на беспилотных летательных аппаратах;

– выбор программных и аппаратных модулей для разработки обучающего комплекса;

– апробация тестового варианта обучающего обеспечения.

На данном этапе развития проекта выполнен анализ программного средства «Liftoff FPV Drone Racing», выявлены достоинства и недостатки. Реализовано подключение пульта управления Spectrum DX6 к компьютеру с помощью специального коммутационного кабеля (рис. 1).

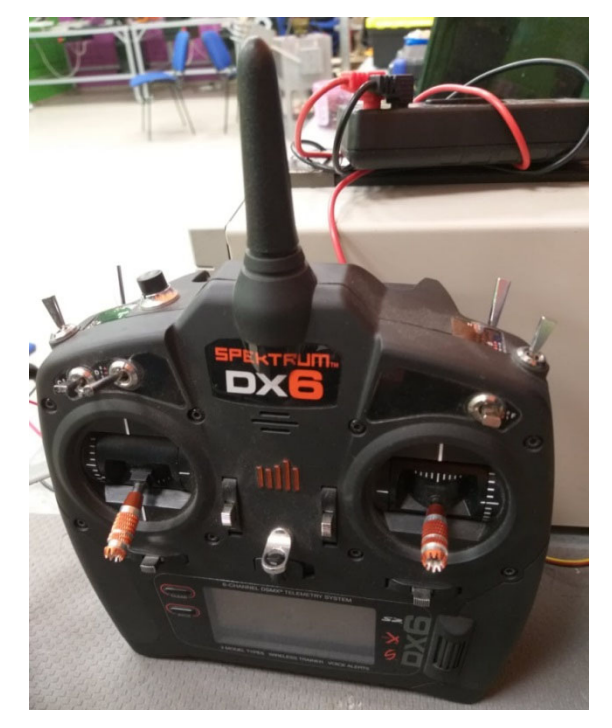

Рис. 1. Радиоаппаратура Spectrum DX6 на этапе подключения к ПК

На компьютере сигналы с пульта обрабатывает программный модуль, что позволяет использовать эти параметры в разработке собственного программного обеспечения. Программное обеспечение функционирует согласно концептуальной схеме (рис. 2).

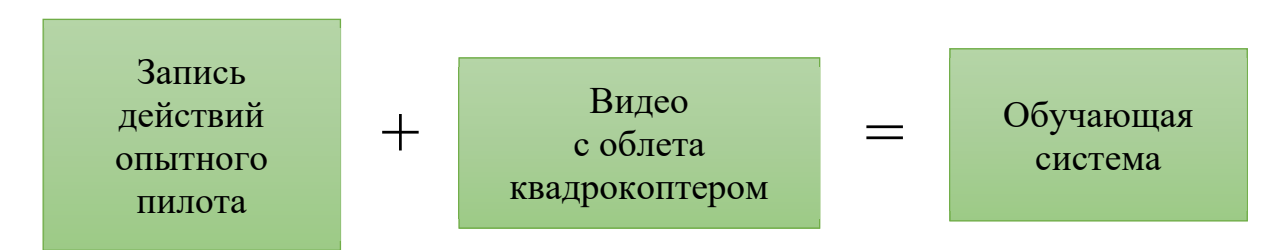

Рис. 2. Концептуальная схема функционирования программного обучающего продукта

Разработка программного обеспечения велась на языках программирования JavaScript (WebGL), PHP, языке разметки HTML с использованием CSS (рис. 3). Для визуализации подходит стандартный браузер (например, Google Chrome).

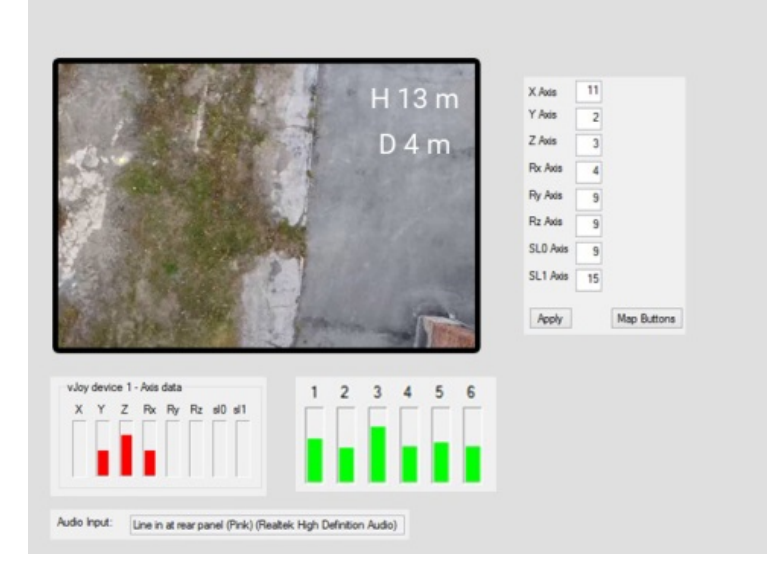

Рис. 3. Визуализация интерфейса пользователя разработанной обучающей системы

Дальнейшие исследования направлены на отработку при модернизации обратной связи от конечного пользователя. Текущая версия обучающей системы позволяет соотносить действия пользователя (с пультом как устройством ввода) с эталонными записанными и синхронизированными с видеозаписью облета действиями опытного пользователя.

## БИБЛИОГРАФИЧЕСКИЙ СПИСОК

1. Трубина Л. К., Дубовик Д. С. Реализация 3D-визуализации стереопар изображений в электронных учебных пособиях // Изв. вузов. Геодезия и аэрофотосъемка. – 2014. – № 4/С. – С. 73–77.

2. Сафин Р. М., Бугаков П. Ю. Разработка программного обеспечения для проведения курсовых работ по дисциплине «Моделирование систем» у обучающихся заочного факультета / Интерэкспо Гео-Сибирь. 2019. Т. 7. – С. 80–86.

3. Бугакова Т. Ю., Кацко С. Ю. Электронные технологии обучения в современной образовательной среде // Современные информационные технологии и ИТ-образование : сб. трудов VI Междунар. науч.-практ. конф. Московский государственный университет им. М. В. Ломоносова. – Москва, 2011. – С. 154–157.

4. Бугакова Т. Ю. Электронные образовательные ресурсы как средство повышения качества образования / Актуальные вопросы образования. 2017. № 1-1. – С. 3–5.

5. Кацко С. Ю., Бугаков П. Ю. Роль преподавания дисциплины «информатика» для развития общекультурных и общепрофессиональных компетенций бакалавров // АКТУАЛЬНЫЕ ВОПРОСЫ ОБРАЗОВАНИЯ. Инновационные подходы в образовании. Междунар. науч.-метод. конф. : сб. материалов в 2 ч. (Новосибирск, 23–27 января 2017 г.). – Новосибирск : СГУГиТ, 2017. Ч. 1. – С. 124–127.

6. Шарапов А. А. Роль наставничества в образовании // АКТУАЛЬНЫЕ ВОПРОСЫ ОБ-РАЗОВАНИЯ. Современные тренды непрерывного образования в России. Междунар. науч. метод. конф. : сб. материалов в 3 ч. (Новосибирск, 25–28 февраля 2019 г.). – Новосибирск : СГУГиТ, 2019. Ч. 1 .– С. 23–235.

7. Порядок организации и осуществления образовательной деятельности по дополнительным профессиональным программам: приказ Министерства образования и науки РФ от 01 июля 2013 г. № 499 // СПС «Консультант».

8. Фопель К. Психологичеcкие принципы обучения взрослых. Проведение воркшопов: семинаров, мастер-классов // К. Фопель. – Москва: Генезис, 2017. – 360 c. – Режим доступа: http://www.iprbookshop.ru/64224.html (дата обращения: 20.12.2020).

9. Гладкова М.Н., Ваганова О.И., Смирнова Ж.В. Технология проектного обучения в профессиональном образовании // Проблемы современного педагогического образования. 2018. № 58-3. С. 80-83.

*© И. А. Кноль, Д. Т. Алалыкин, 2022*